# Lesson 3: Control flow with if and ifelse

Suggested Solutions

### 08/31/2021

# **Warm-up: Conditional statements and ifelse:**

1. Without running the code, predict what the output will be. Then, see if you were right by running the code in the console.

### **True or False**

a. TRUE | FALSE b. TRUE | (FALSE & FALSE) c. TRUE  $(10 < 4)$ d. TRUE | (10 < 4 & ) e. TRUE | (4 > pi & 3 < pi & exp(1) >= 3 & 1e6 < 2ˆ30) f. 4 > 2 | 2 > 4 g. What rule do these problems demonstrate?

*Solution* a. TRUE b. TRUE c. TRUE d. Error,  $(10 < 4 \& )$  is an incomplete statement e. TRUE f. TRUE g. OR (|) returns TRUE if at least one term is TRUE

## **True and False**

a. TRUE & FALSE b. TRUE & (FALSE & FALSE) c. TRUE  $& (10 < 4)$ d. TRUE & (10 < 4 & ) e. TRUE & (4 > pi & 3 < pi & exp(1) >= 3 & 1e6 < 2ˆ30) f.  $4 > 2$  &  $2 > 4$ g. What rule do these problems demonstrate?

*Solution* a. FALSE b. FALSE c. FALSE d. Error, (10 < 4 & ) is an incomplete statement e. FALSE f. FALSE g. AND (&) returns TRUE *only* when *both* operands are TRUE

### **True and NA**

1. There are a few times when NA are not contangious. Run the code and think about how this relates to your findings above.

TRUE **&** NA FALSE **&** NA TRUE **|** NA FALSE **|** NA

*Solution*

TRUE **&** NA

## [1] NA

FALSE **&** NA ## [1] FALSE TRUE **|** NA ## [1] TRUE FALSE **|** NA

## [1] NA

NA is valid logical object, and the results of statements including NA will evaluate to NA when the outcome is ambiguous. Think of NA as an *unknown*.

TRUE & NA evaluates to NA because we do not know if NA represents a TRUE or FALSE statements, so the outcome is ambiguous. If NA were a TRUE statement, then this example would evaluate to TRUE. If NA were a FALSE statement, then this example would evaluate to FALSE.

FALSE & NA evaluates to FALSE because at least one of the statements is FALSE.

TRUE | NA evaluates to TRUE because at least one of the statements is TRUE.

FALSE | NA evaluates to NA again because we do not know if NA represents a TRUE or FALSE statements, so the outcome is ambiguous. If NA were a TRUE statement, then this example would evaluate to TRUE. If NA were a FALSE statement, then this example would evaluate to FALSE.

2. Without running the code, predict what the output will be. Then, see if you were right by running the code in the console.

```
ifelse(TRUE, "yes", "no")
ifelse(FALSE, "yes", "no")
ifelse(c(TRUE, FALSE, TRUE, FALSE), "yes", "no")
ifelse(c(TRUE & FALSE,
         FALSE | TRUE,
         TRUE | TRUE,
         FALSE & FALSE),
       "yes", "no")
ifelse(c(NA, TRUE, FALSE), "yes", "no")
ifelse(c(NA, NA, TRUE, FALSE), "yes", "no")
```
*Solution*

```
ifelse(TRUE, "yes", "no")
## [1] "yes"
ifelse(FALSE, "yes", "no")
## [1] "no"
ifelse(c(TRUE, FALSE, TRUE, FALSE), "yes", "no")
## [1] "yes" "no" "yes" "no"
ifelse(c(TRUE & FALSE,
         FALSE | TRUE,
         TRUE | TRUE,
         FALSE & FALSE),
         "yes", "no")
## [1] "no" "yes" "yes" "no"
```
**ifelse**(**c**(NA, TRUE, FALSE), "yes", "no") ## [1] NA "yes" "no" **ifelse**(**c**(NA, NA, TRUE, FALSE), "yes", "no") ## [1] NA NA "yes" "no"

Recall that ifelse() asks, "Does the statement in the first position evaluate to TRUE?" If it does, then return what sits in the second position. If it does not, then return what sits in the third position. As always, NA will be returned if the outcome of a statement is ambiguous.

If what sits in the first position is a vector, then repeat this process for every element of the vector one by one.

# **Common uses of ifelse**

1. Run the following code and you will see the distinct tier\_names available in the dataset.

```
mrc_data %>% distinct(tier_name)
```
a. ifelse can be used to adjust entries in the tier\_name column. Change "Two-year (public and private not-for-profit)" to "Two-year (public and private)".[1](#page-2-0)

```
# Fill in the ... with the appropriate code
mrc_data %>%
 mutate(tier_name = ifelse( ... , ..., tier_name))
```
*Solution*

```
mrc_data %>%
  mutate(tier_name = ifelse(
            tier name == "Two-year (public and private not-for-profit)",
            "Two-year (public and private)",
            tier_name)) %>%
  distinct(tier_name)
```

```
## # A tibble: 12 x 1
## tier_name
## <chr>
## 1 Two-year for-profit
## 2 Selective private
## 3 Nonselective four-year public
## 4 Four-year for-profit
## 5 Selective public
## 6 Two-year (public and private)
## 7 Nonselective four-year private not-for-profit
## 8 Highly selective private
## 9 Less than two-year schools of any type
## 10 Other elite schools (public and private)
## 11 Highly selective public
## 12 Ivy Plus
```
Notice that a good way to check if you've executed this correctly, is to call distinct() once again and see for yourself if "Two-year (public and private not-for-profit)" is still a value for tier\_name.

<span id="page-2-0"></span><sup>&</sup>lt;sup>1</sup>Hint: In the first position, put a condition testing if tier\_name matches the string. If it does, we replace the string with "Two-year (public and private)", otherwise keep the same data.

b. `ifelse` is often used to collapse tiers. Redefine `tier\_name` so that "Nonselective four-year publi

*Solution*

```
mrc_data %>%
 mutate(tier_name = ifelse(
            tier_name == "Nonselective four-year public" |
            tier_name == "Nonselective four-year private not-for-profit",
            "Nonselective four-year (public and private)",
            tier_name)) %>%
 distinct(tier_name)
```

```
## # A tibble: 11 x 1
## tier_name
## <chr>
## 1 Two-year for-profit
## 2 Selective private
## 3 Nonselective four-year (public and private)
## 4 Four-year for-profit
## 5 Selective public
## 6 Two-year (public and private not-for-profit)
## 7 Highly selective private
## 8 Less than two-year schools of any type
## 9 Other elite schools (public and private)
## 10 Highly selective public
## 11 Ivy Plus
```
2. As you can see, there are 1466 colleges missing average SAT scores. Sometimes we want to replace NAs with a value. For example, linear regressions will drop any row with NAs, and we might not want that.<sup>[2](#page-3-0)</sup>

```
mrc_data %>%
 summarise(missing_sat_2013 = sum(is.na(sat_avg_2013)))
## # A tibble: 1 x 1
## missing_sat_2013
## <int>
## 1 1466
```
To avoid dropping rows, sometimes people replace the NA with the mean and add a new column that is an indicator of missingness. Using mutate() and ifelse(), fill NA in sat\_avg\_2013 with the average SAT score of the other colleges and create a column called missing\_sat\_avg\_2013 that is 1 if NA and 0 otherwise.[3](#page-3-1)

Here's a small example of what we expect. Try reproducing this example and then applying your code to mrc\_data.

```
before \leq tibble(fake_data = c(1, 2, NA))
before
```

```
## # A tibble: 3 x 1
## fake_data
## <dbl>
## 1 1
## 2 2
## 3 NA
```
<span id="page-3-1"></span><span id="page-3-0"></span><sup>2</sup> I believe you'll discuss missing data problems in stats I.

<sup>3</sup>Hint: First, make the indicator column. Hint 2: When replacing NA in the example, I used the following code to find the mean mean(fake\_data, na.rm = TRUE).

after

```
## # A tibble: 3 x 2
## fake_data missing_fake_data
## <dbl> <dbl>
## 1 1 0
## 2 2 0
## 3 1.5 1
Solution
mrc_data <- mrc_data %>%
 mutate(missing_sat_avg_2013 = ifelse(
        is.na(sat_avg_2013), 1, 0),
      sat_avg_2013 = ifelse(
        is.na(sat_avg_2013),
        mean(sat_avg_2013, na.rm = TRUE),
        sat_avg_2013))
mrc_data %>%
 summarise(sum(is.na(sat_avg_2013)),
         sum(missing_sat_avg_2013),
         sum(sat_avg_2013 == mean(sat_avg_2013, na.rm = TRUE)))
## # A tibble: 1 x 3
## `sum(is.na(sat_avg_2~ `sum(missing_sat_avg~ `sum(sat_avg_2013 == mean(sat_avg~
## <int> <dbl> <int>
## 1 0 0 1466 1466 1466
```
To check your work, you can use summarize() again. We see the following. There are no more NA values in the sat\_avg\_2013 column. There are 1466 instances of a value 1 in missing\_sat\_avg\_2013, which matches the number of NA values were originally present in sat\_avg\_2013. There at 1466 instances of sat\_avg\_2013 equalling the mean of sat\_avg\_2013, so we can feel fairly confident that NA values were replaced by the mean.

```
mrc_data %>%
    summarise(missing_sat_2013 = sum(is.na(sat_avg_2013)))
## # A tibble: 1 x 1
## missing_sat_2013
## <int>
## 1 0
```
# **Extension: College choice:**

This part is admittedly silly! Imagine the situation: It's 2014 and a group of high school friends want to go to college together. They need to find a college that meets all their preferences. Your job is to find the perfect college.

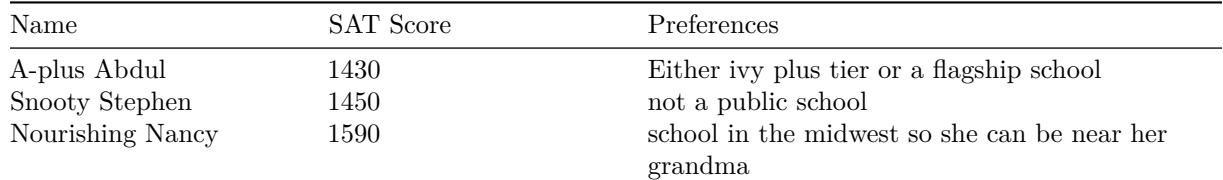

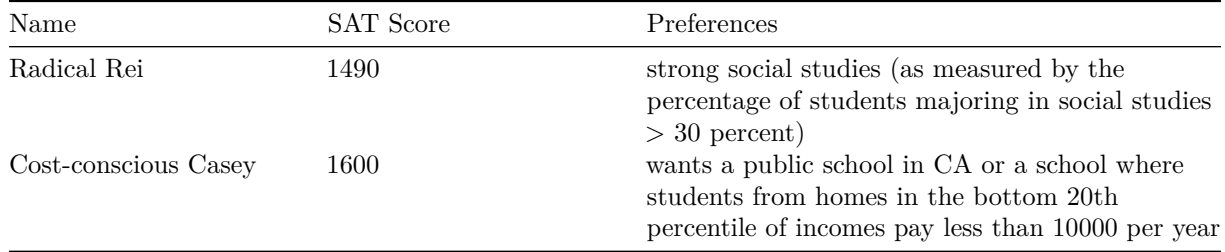

Here are the rules. They want to go to school where their test scores are within 100 points of the school average SAT score. To match their preferences, use the most recent data. You will need a few tools.

1. First, in order to understand what a column contains you can use  $distinct()^4$  $distinct()^4$ . For example, say you are trying to figure out how to identify "ivy plus" schools (or what that specifically means). Using names() you see their is a columns called tier\_name.

```
mrc_data %>% distinct(tier_name)
```

```
## # A tibble: 12 x 1
## tier_name
## <chr>
## 1 Two-year for-profit
## 2 Selective private
## 3 Nonselective four-year public
## 4 Four-year for-profit
## 5 Selective public
## 6 Two-year (public and private not-for-profit)
## 7 Nonselective four-year private not-for-profit
## 8 Highly selective private
## 9 Less than two-year schools of any type
## 10 Other elite schools (public and private)
## 11 Highly selective public
## 12 Ivy Plus
```
We see there are 12 tiers and one is "Ivy Plus"! Note the capitalization.

2. Second, we're going to have to find schools that match ranges of SAT scores. Welcome between().<sup>[5](#page-5-1)</sup>

```
mrc_data %>% filter(1330 <= sat_avg_2013, sat_avg_2013 <= 1530)
mrc_data %>% filter(between(sat_avg_2013, 1330, 1530))
```
a. Figure out whether between() use < or <=?

### *Solution*

As always, ?between is the first thing to do. In the R Documentation, you should see "This is a shortcut for  $x \geq 1$  left &  $x \leq 1$  right, implemented efficiently in ..."

#### ?between

You can also test things out in R. In this case, we see that the lower bound (1330) is included in the final output. However, this way would not be helpful to tell whether between() use < or <= if there is no 1330 entry in the data.

```
mrc_data %>%
  filter(between(sat_avg_2013, 1330, 1530)) %>%
```
<span id="page-5-0"></span><sup>4</sup> from dplyr. The codebook is also useful.

<span id="page-5-1"></span> $^5$ from dplyr

```
summarize(min(sat_avg_2013),
        max(sat_avg_2013))
## # A tibble: 1 x 2
## `min(sat_avg_2013)` `max(sat_avg_2013)`
## <dbl> <dbl>
## 1 1330 1518.
```
3. The final thing is a concept. You're probably about to write code that looks like the following pseudo code.[6](#page-6-0)

```
# This is pseudo code
mrc_data %>%
 mutate(abdul_choices = ifelse(CONDITIONS, yes, no),
         stephens_choices = ifelse(CONDITIONS, yes, no),
         ...) %>%
 filter(abdul_choices == yes, stephens_choices == yes, ...)
```
We can avoid the extra == yes by making abdul\_choices a logical vector. In other words, write code like so:

```
# This is pseudo code
mrc_data %>%
 mutate(abdul_choices = ifelse(CONDITIONS, TRUE, FALSE),
         stephens_choices = ifelse(CONDITIONS, TRUE, FALSE),
         ...) %>%
 filter(abdul_choices, stephens_choices, ...)
```
b. Test out the concept with a simple example.[7](#page-6-1)

### *Solution*

```
mrc_data %>%
  mutate(abdul_choices = ifelse(
            tier_name == "Ivy Plus", TRUE, FALSE)) %>%
  filter(abdul_choices) %>%
  select(name,tier_name,abdul_choices,sat_avg_2013,flagship)
```

```
## # A tibble: 12 x 5
```
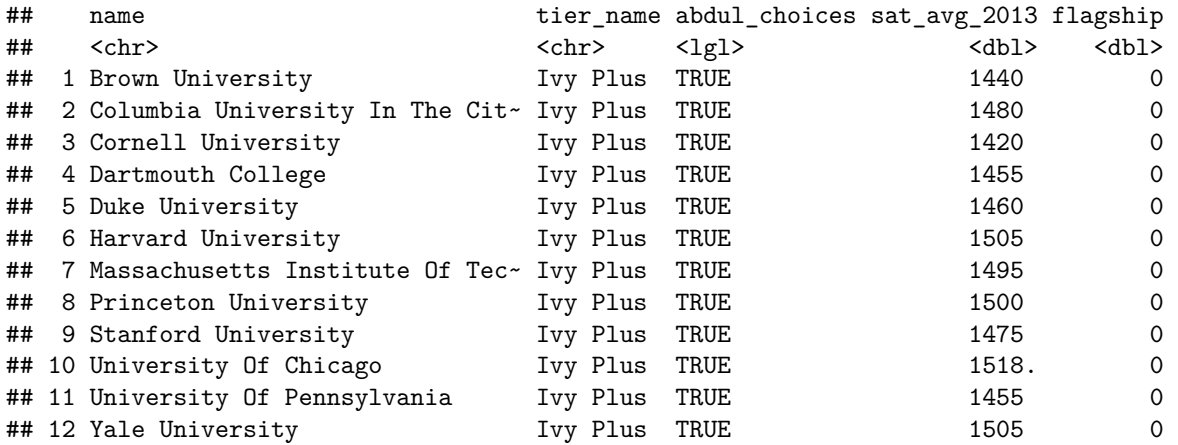

4. Now you're ready to find the college for the five friends.

<span id="page-6-0"></span> $6$ pseudo code is a term for fake code that captures the logic of some coding idea without being actual code.

<span id="page-6-1"></span><sup>7</sup>For example, try it with Abdul's only condition being Ivy Plus.

```
# fill in the ... with appropriate code
    # We'll give this a name so we can use it later.
    bff_super_awesome_college_list <-
    mrc %>%
      mutate(abdul_choices = ifelse(between(sat_avg_2013, 1330, 1530) &
                                     (tier_name == "Ivy Plus" | ... ), TRUE, FALSE),
             stephen_choices = ifelse(..., ..., ...),
             nancy_choices = ifelse(..., ..., ...),
             rei_choices = ifelse(..., ..., ...),
             casey_choices = ifelse(..., ..., ...)
             \lambdabff_super_awesome_college_list %>%
      filter(abdul_choices, sam_choices, nancy_choices, rei_choices, casey_choices)
Solution
bff_super_awesome_college_list <- mrc_data %>%
  mutate(abdul = ifelse(between(sat_avg_2013, 1330, 1530) &
                           (tier_name == "Ivy Plus" | flagship == 1),
                         TRUE, FALSE),
         stephen = ifelse(between(sat_avg_2013, 1350, 1550) & public == 0,
                         TRUE, FALSE),
         nancy = ifelse(between(sat_avg_2013, 1490, 1690) & region == 2,
                          TRUE, FALSE),
         rei = ifelse(between(sat_avg_2013, 1390, 1590) & pct_socialscience_2000 > 30,
                          TRUE, FALSE),
         casey = ifelse(between(sat_avg_2013, 1500, 1600) &
                           (public == 1 & state == "CA" | scorecard_netprice_2013 < 10000),
                          TRUE, FALSE))
```
c. What school(s) are acceptable to all five

*Solution*

```
bff_super_awesome_college_list %>%
 filter(abdul, stephen, nancy, rei, casey) %>%
 select(name,abdul, stephen, nancy, rei, casey)
## # A tibble: 1 x 6
## name abdul stephen nancy rei casey
## <chr> <lgl> <lgl> <lgl> <lgl> <lgl>
## 1 University Of Chicago TRUE TRUE TRUE TRUE TRUE
# Alternative (notice it yields the same result)
bff_super_awesome_college_list %>%
 filter(abdul & stephen & nancy & rei & casey) %>%
 select(name,abdul, stephen, nancy, rei, casey)
## # A tibble: 1 x 6
## name abdul stephen nancy rei casey
## <chr> <lgl> <lgl> <lgl> <lgl> <lgl>
## 1 University Of Chicago TRUE TRUE TRUE TRUE TRUE
```
d. How many school(s) are available to any of the five. Adjust filter statement slightly.<sup>[8](#page-8-0)</sup>

*Solution*

```
bff_super_awesome_college_list %>%
  filter(abdul | stephen | nancy | rei | casey) %>%
  nrow()
```
## [1] 52

5. The five friends have NA in their choice sets. Do the the school list change if we replace all the NAs with TRUE? Without coding, argue why the list will not change if we replace the NAs with FALSE.

*Solution* Yes, the school list will change if we replace all NAs with TRUE. The list will not change if we replace NAs with FALSE since we are using the OR (|) operator, and this operator evaluates to TRUE so long as at least one statement is TRUE.

6. **Challenge** Create a "Five friends college ranking". A college is ranked 1 if it is acceptable to all 5 friends. 2 if it is acceptable to any 4 friends and so on.[9](#page-8-1) Colleges that are not acceptable to any friend should be marked "Unranked".

*Solution 1*

We take advantage of the fact that the arithmetic operation of booleans (TRUE and FALSE) works like 1's and 0's. Since abdul, stephen, nancy, rei, and casey are logical vectors (vectors full of TRUEs and FALSEs), we get the number of friends who would accept going to that school when we add across the rows which represent schools. Finally, we use case\_when to assign the rankings according to how many friends would accept going to that school.

```
bff_super_awesome_college_list %>%
  mutate(num_friends_accept = abdul + stephen + nancy + rei + casey,
         rank = case_when(num_friends_accept == 5 ~ "1",
                          num_friends_accept == 4 ~ "2",
                          num friends accept == 3 ~ ~ "3",
                          num friends accept == 2 \sim "4",num friends accept == 1 \sim "5",
                          num_friends_accept == 0 ~ "Unranked")) %>%
  arrange(rank) %>%
```

```
select(name, num_friends_accept, rank)
```
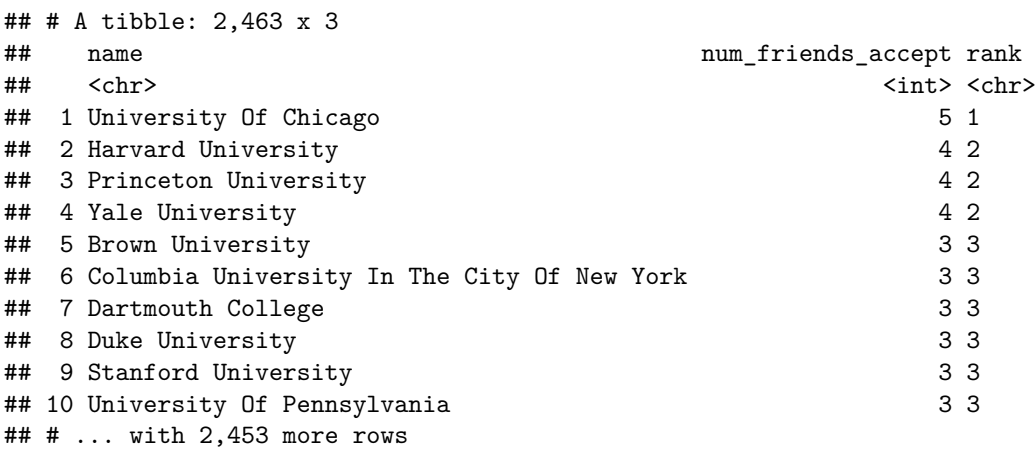

*Solution 2*

<span id="page-8-0"></span><sup>&</sup>lt;sup>8</sup>Hint: Think about the warm-up you did for this lab

<span id="page-8-1"></span> $^93$  if it is acceptable to 3 friends. 4 if acceptable to 2 friends and 5 if acceptable to 1 friend

Listing all the possible cases can be mundane when the number of cases is very large. There are two functions that can be very helpful for this exercise: recode() and dense\_rank(). If you are not sure what is going on in the mutate() step, please see the simple example provided below.

```
bff_super_awesome_college_list %>%
  mutate(num_friends_accept = abdul + stephen + nancy + rei + casey,
         rank = recode(as.character(dense_rank(-num_friends_accept)),"6" = "Unranked")) %>%
  arrange(rank) %>%
  select(name, num_friends_accept, rank)
```
## # A tibble: 2,463 x 3

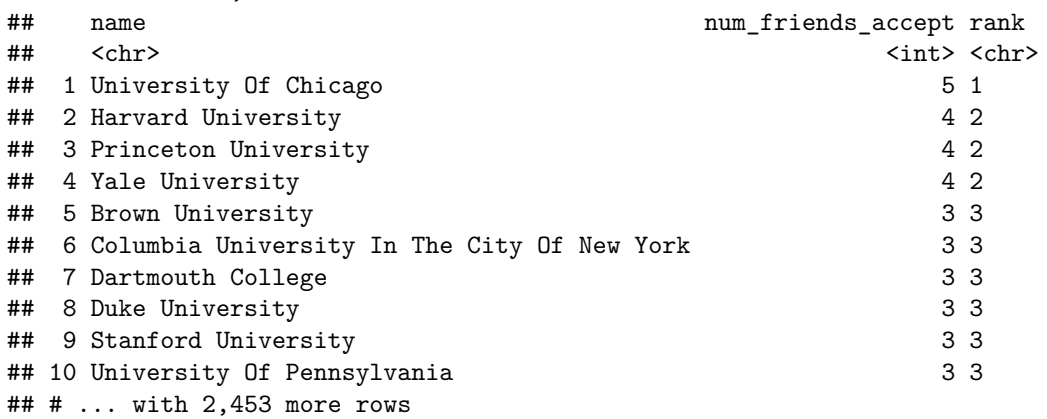

*Simple example*

dense\_rank() in dplyr can give you continuous ranks.

```
simple.example <- c(5,2,1,4,3)
dense_rank(simple.example)
```
### ## [1] 5 2 1 4 3

This is a common trick to obtain the descending ranks.

**dense\_rank**(**-**simple.example)

### ## [1] 1 4 5 2 3

What if we want to label the last rank (which is 5 in this case) with "Last"? In the lecture, Ari has showed your an example where R cannot handle "numeric" and "character" type entries in the same column. To update the label with characters, let's first convert the numeric ranks into characters.

```
simple.rank <- as.character(dense_rank(-simple.example))
```
Finally, let's relabel 5 with "Last". N.B. There are many other ways to do so.

```
recode(simple.rank, "5"="Last")
```
## [1] "1" "4" "Last" "2" "3"